Bildcomposing E Multishot-Bildbearbeitung E **Komplexe Multishot-Projekte 6 MS** PRO

Photoshop Aktuell · Vol. 18

Seite 1 von 26

# **Komplexe Multishot-Projekte realisieren**

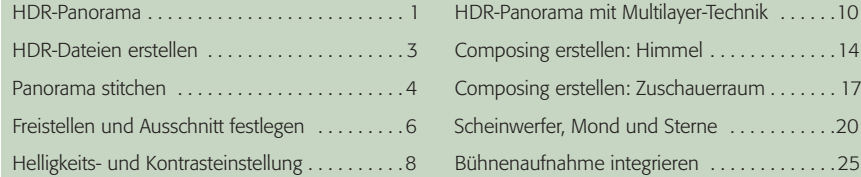

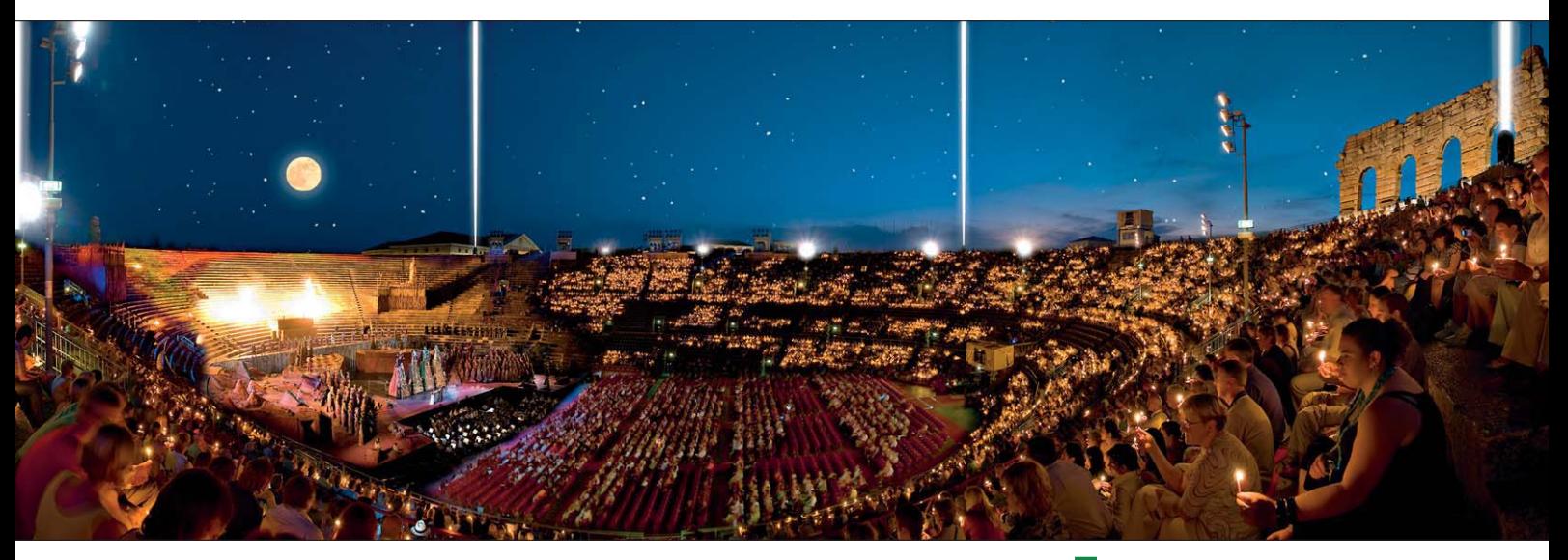

Was die Multishot-Technologie ist, welche Komponenten hierfür insbesondere Photoshop CS3 bietet (und mit welchen Tricks man deren Möglichkeiten auch mit früheren Versionen realisiert), damit haben wir uns ausführlich in der vorhergehenden Vol. 17 befasst. Dieser Beitrag setzt dem Thema "Multishot" nun die Krone auf: Er befasst sich mit der Anwendung mehrerer solcher Mittel gleichzeitig in der fotografischen und bildbearbeitenden Praxis – um damit Aufnahmen möglich zu machen, die es ohne diese Techniken schlicht nicht geben könnte.

Vorab noch einmal kurz zur Rekapitulation: Der Begriff "Multishot" ist eine Wortschöpfung, die wir in "Photoshop Aktuell" verwenden, um damit alle Technologien zu beschreiben, die mehr als eine einzige Aufnahme eines Motivs verwenden, um eine vollständigere fotografische Erfassung der Realität zu ermöglichen.

Zum Themenbereich "Multishot" gehören beispielsweise die Panoramafotografie zur Erweiterung des Betrachtungswinkels, die HDR-Technik zur Erfassung großer Helligkeitskontraste sowie die Bildstatistik-Rechenverfahren von Photoshop CS3 Extended. Ebenfalls in diese Kategorie gehören Ebenenstapel, in denen per Masken Teile verschiedener Ebenen zu einem optimierten Gesamtbild zusammengeführt werden.

## **HDR-Panorama**

Unser erstes Beispielprojekt ist ein HDR-Panorama. Das Motiv: ein Weingut am Südrand des Soave-Gebiets in Norditalien (www.montetondo.it), in dem ich mir einen Kurzurlaub gegönnt habe und das mich zur Aufnahme einiger Panoramen angeregt hat.

**1** Solch ein Foto von einer Großveranstaltung, unter schwierigsten Lichtverhältnissen aufgenommen, ist nur realisierbar, wenn man wirklich alle Register der professionellen Fotografie unter Zuhilfenahme sämtlicher Möglichkeiten der Multishot-Technologie aufbietet. In diesem Beitrag zeigen wir Ihnen Schritt für Schritt, wie das geht.

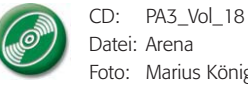

Foto: Marius König

#### **Multishot?**

### **Multishot-Techniken**

#### **HDR-Panorama**